# **Tutorial: Health Indicator Pages**

Division of Public Health Statistics and Performance Management Bureau of Community Health Assessment

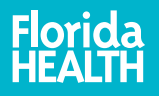

# Health Indicator Page

- 1. County and state trend graph
- 2. County and state trend data table
- 3. County quartiles for all counties for a single year
- 4. County data for all counties for a single year

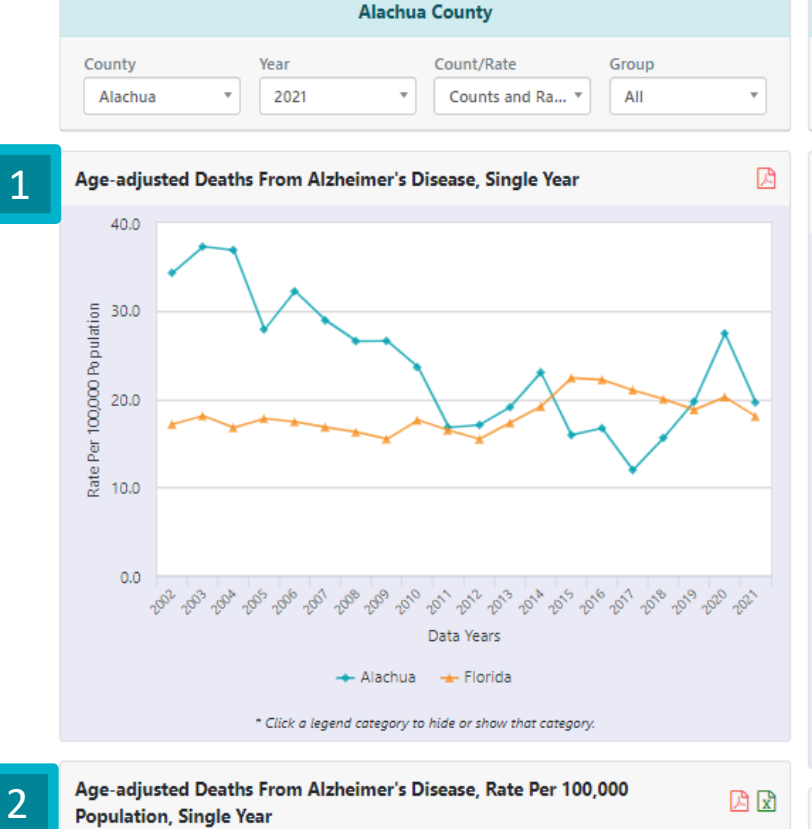

**Measure Type** 

Single Year

Age Range (0 to 999)

**Select Ages** 

四因

**Rate Type** 

Age-adjusted

Age-adjusted Deaths From Alzheimer's Disease, Rate Per 100,000 **Population, Single Year** 

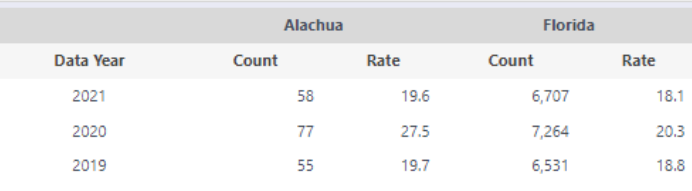

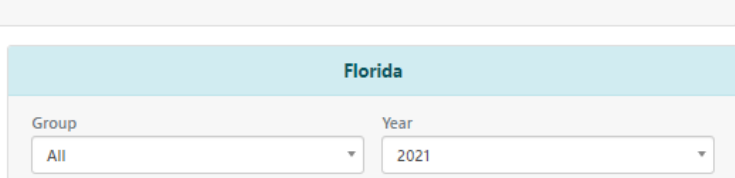

**View Monthly Data** 

 $\overline{3}$ 

View 10 Year Report

### Age-adjusted Deaths From Alzheimer's Disease, Rate Per 100,000 Population, 2021

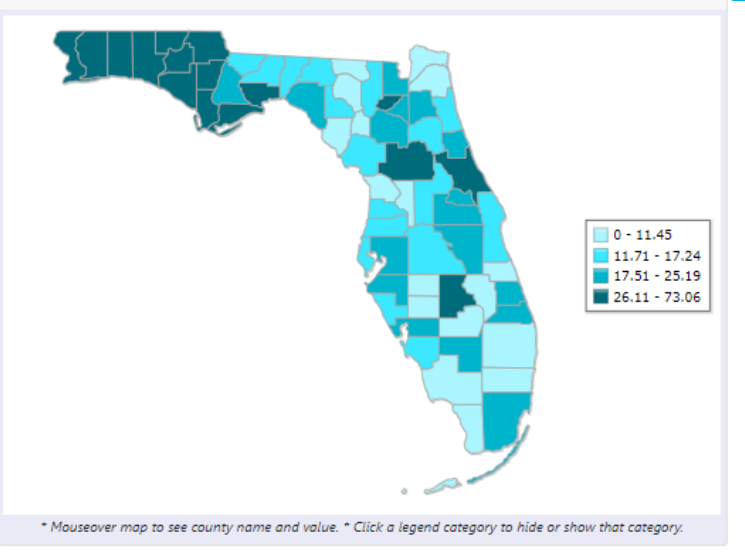

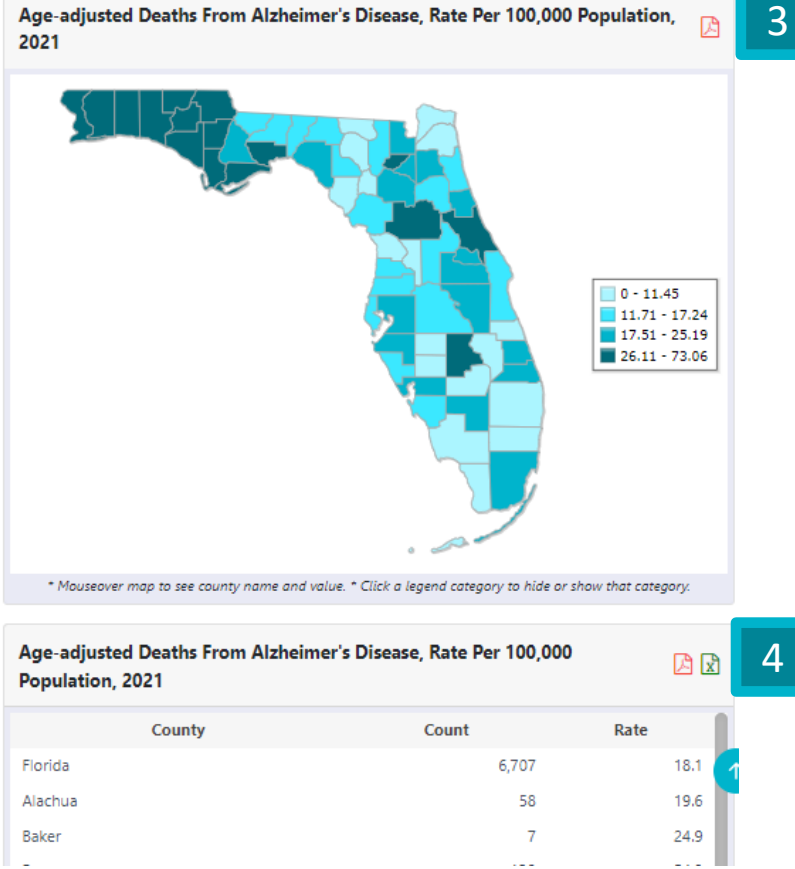

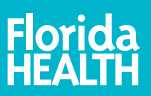

**Selections at the top control the whole page and may vary based on data availability:**

- Rate Type crude, ageadjusted, or years of potential life lost (YPLL)
- Measure Type singleyear, 3 -year discrete, or 3 -year rolling
- Age Range

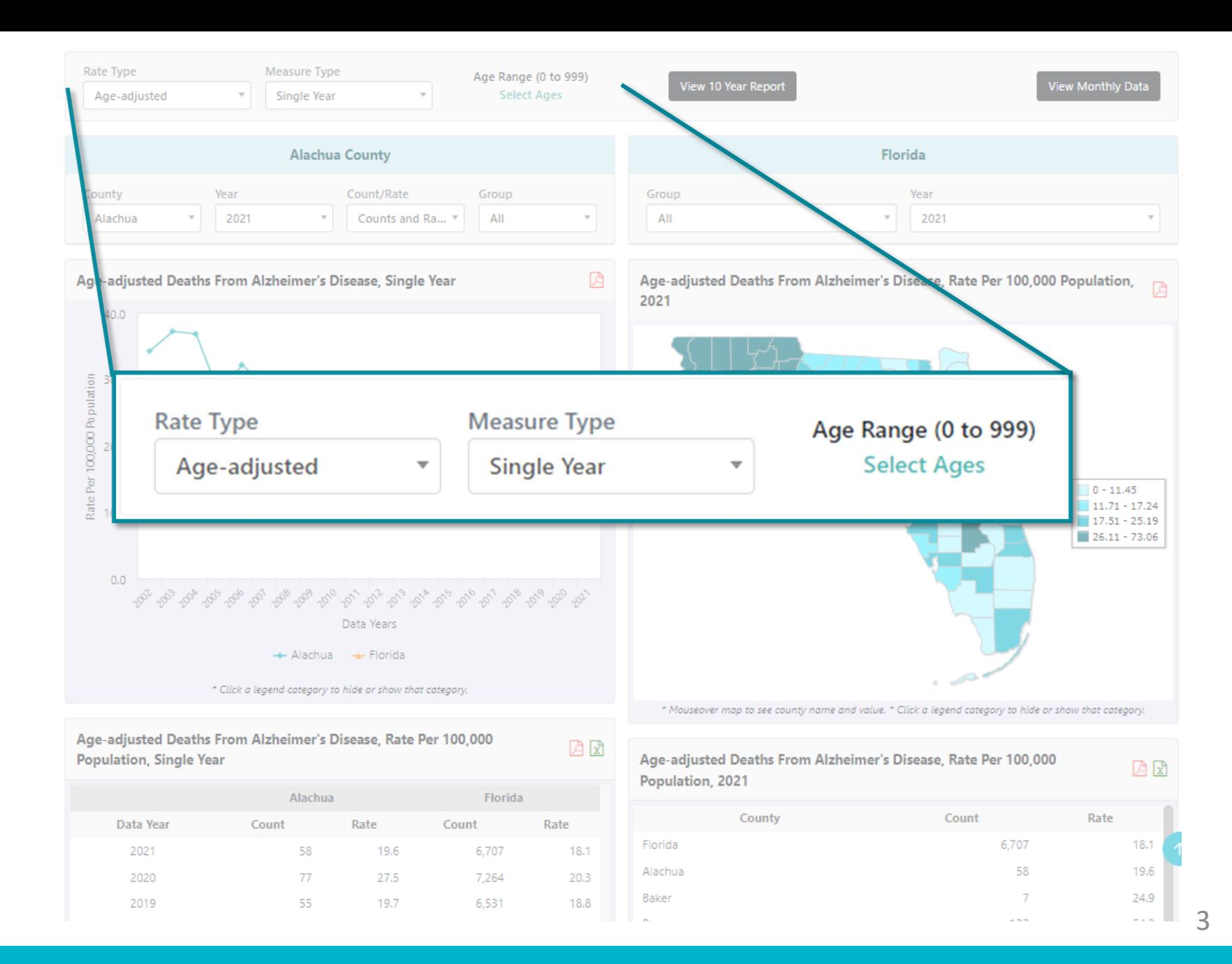

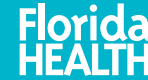

Additional data are available for birth and death indicators.

• Monthly Data - provides the most recent 36 months of data

2021

2020

2019

58

77

55

19.6

27.5

19.7

6,707

7,264

6.531

 $18.1$ 

 $20.3$ 

18.8

• 10-Year Report

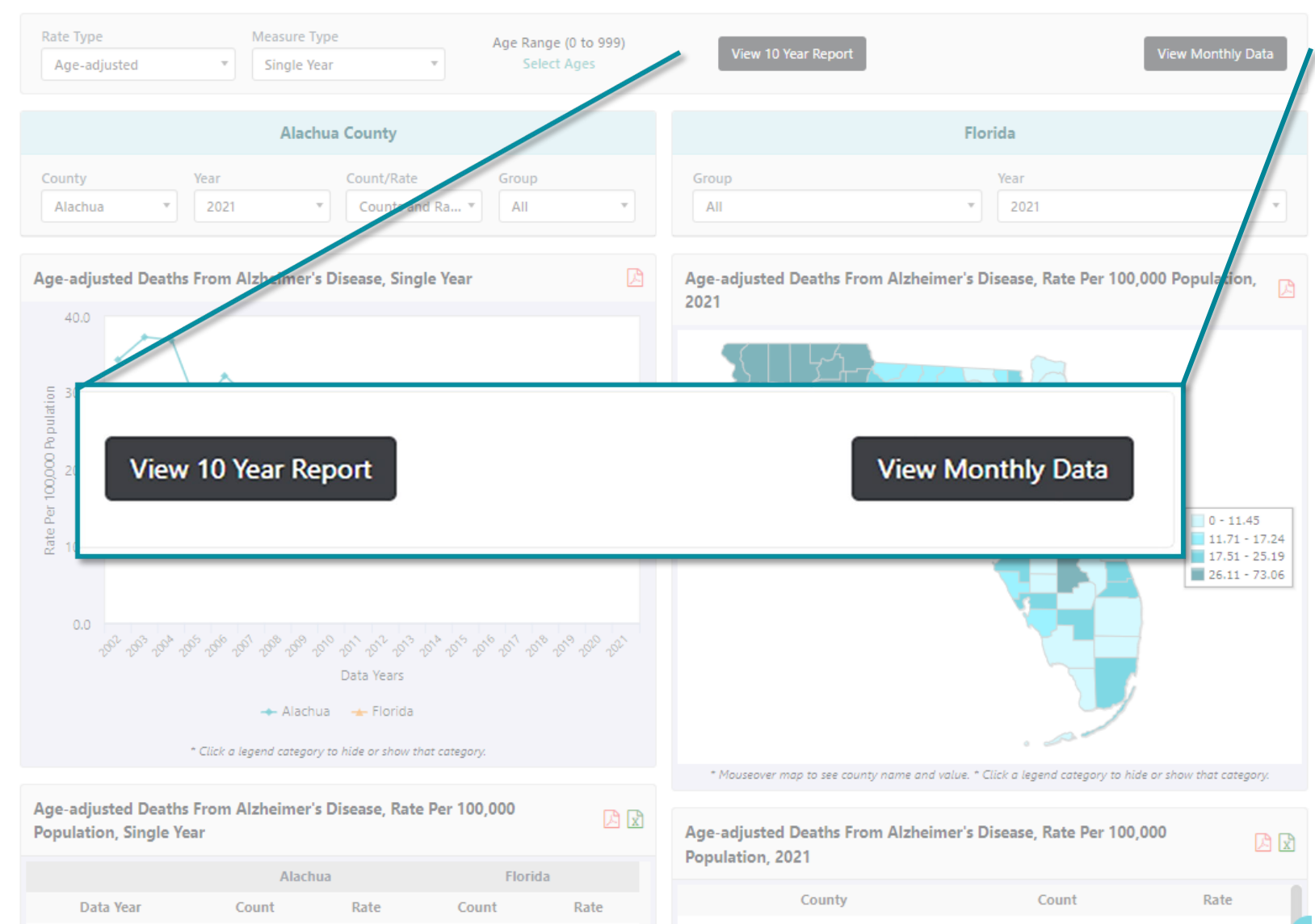

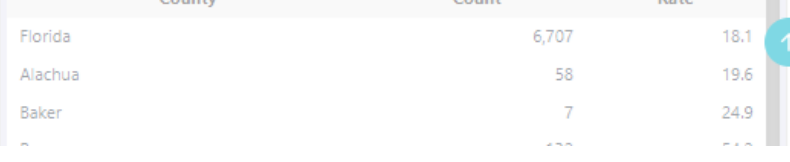

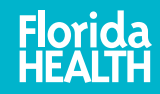

### Left Panel Selections

Left panel selections affect the entire left side of the page and may vary based on data availability.

- **County**
- Year
- Count/Rate-display counts and rates, counts only, or rates only
- Group shows race/ethnicity, gender, and other options depending on the indicator selected

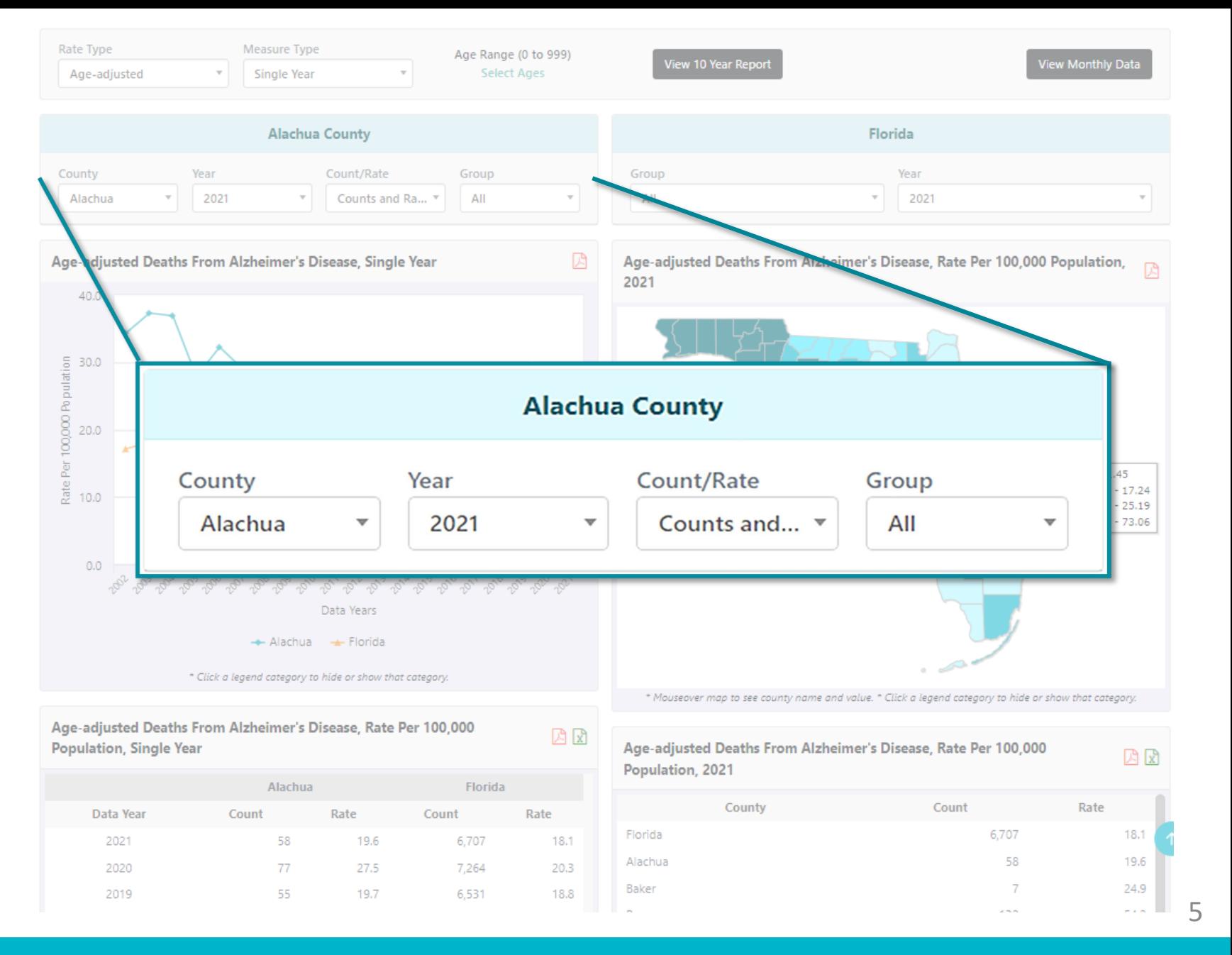

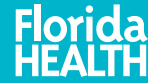

Right Panel Selections

Right panel selections affect the right side of the page and may vary based on data availability.

- Group- shows race/ethnicity and gender options
- Year

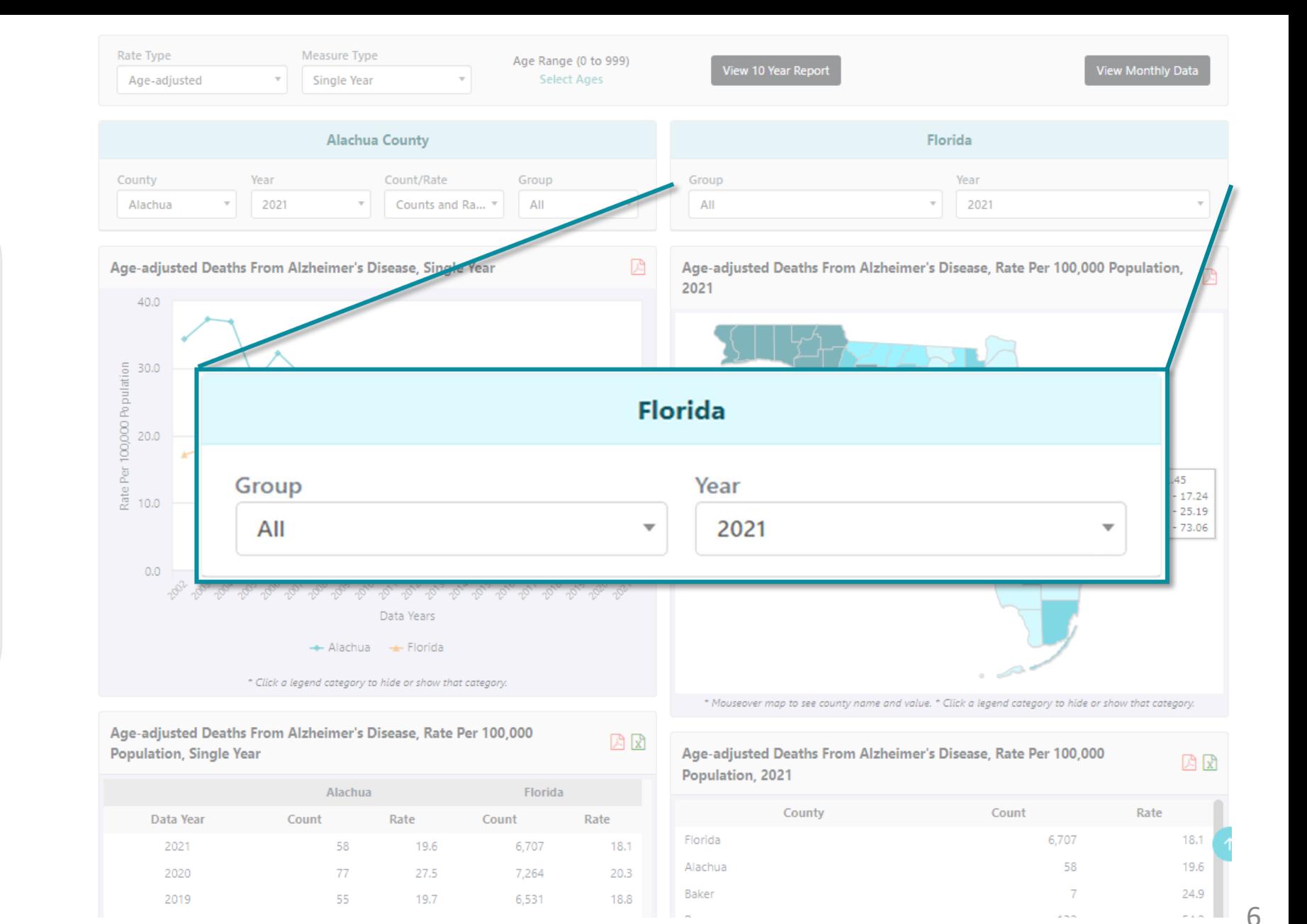

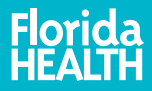

## Trend Graph Features

- 1. Export the graph to a PDF to save or print.
- 2. Show or hide a trend line by clicking the display names below the graph.

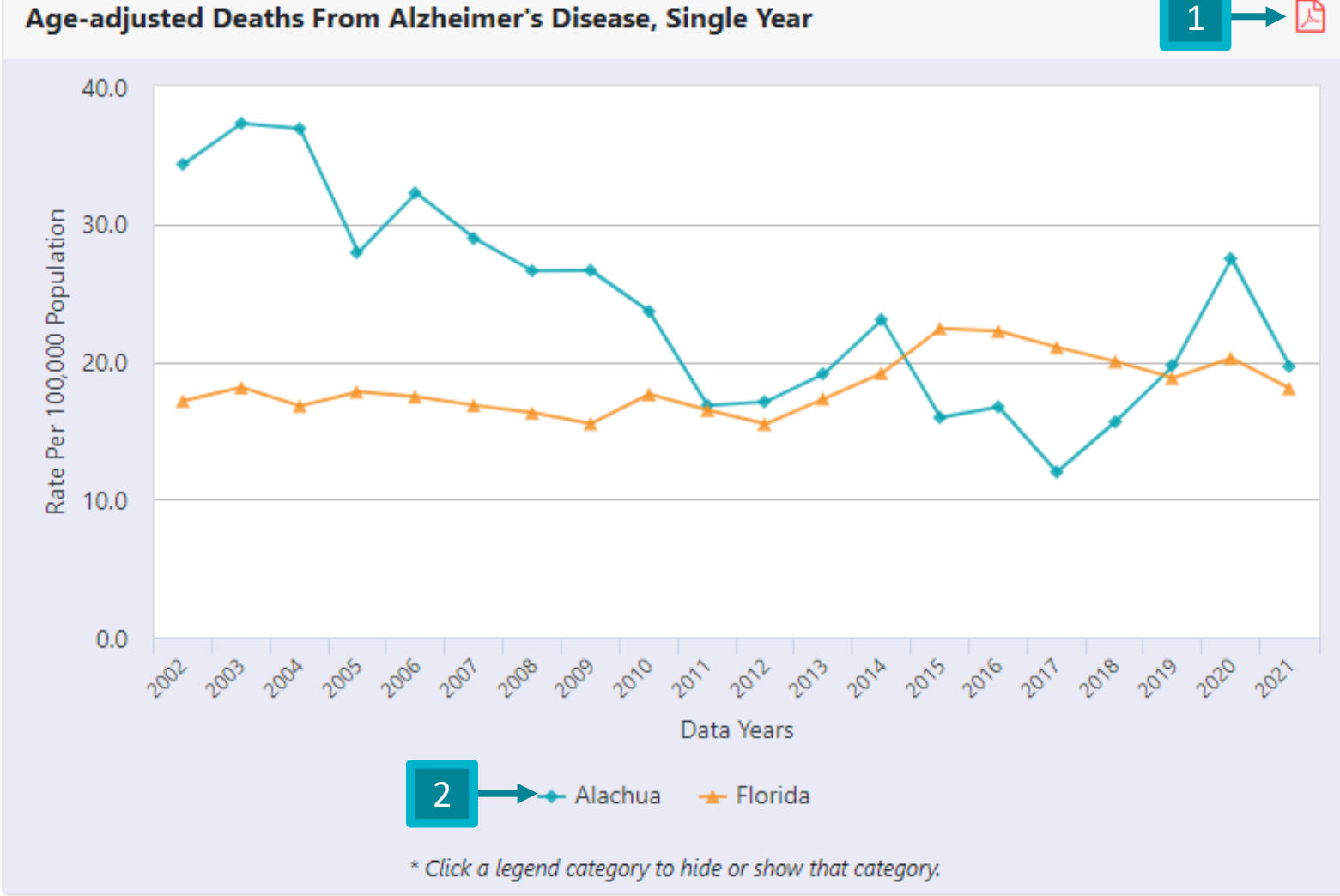

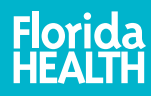

## Trend Data Table Features

Export the table to a PDF to print or save.

Export the table to Excel.

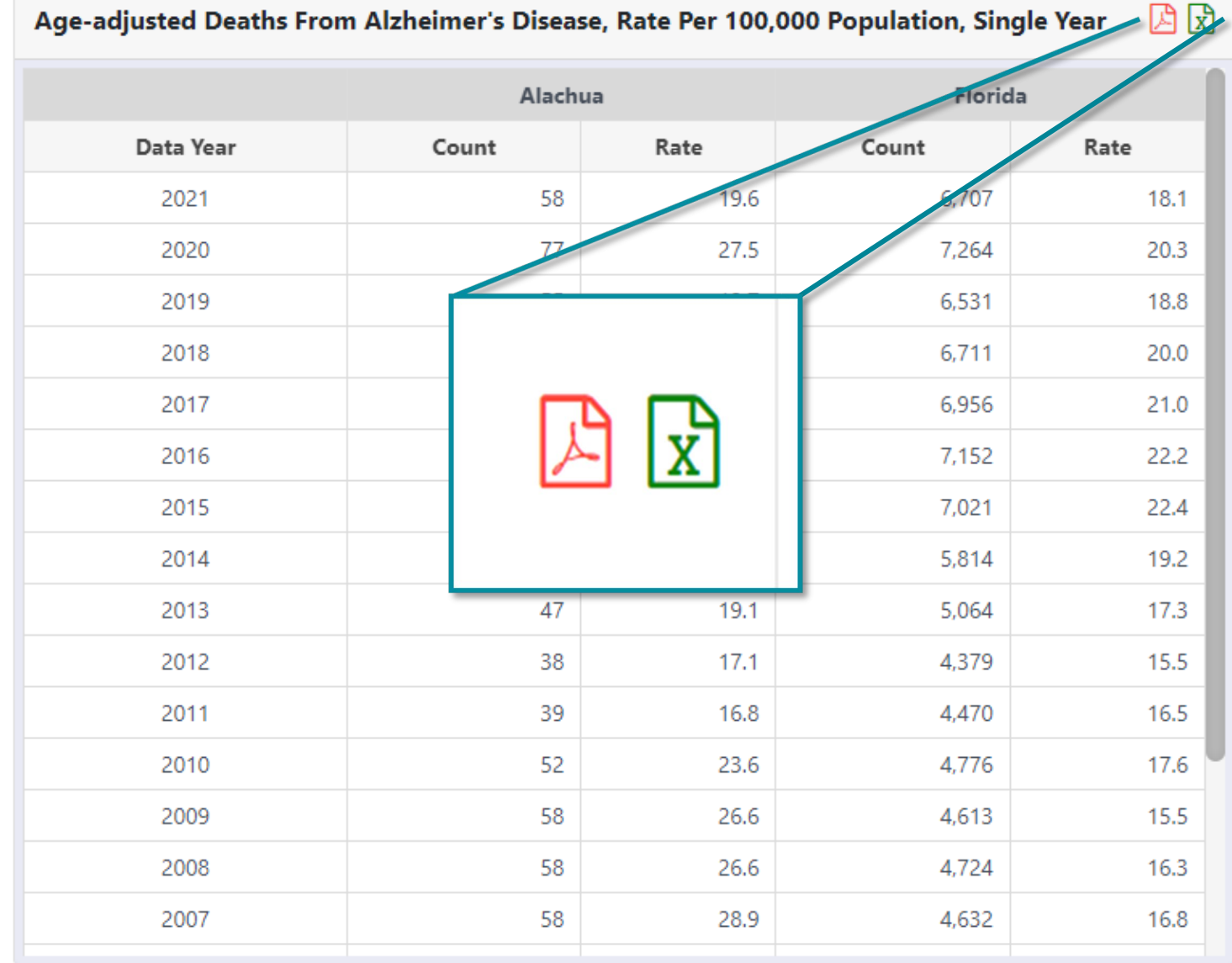

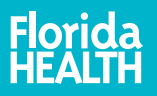

# Quartile Map Features

1. Export the map to PDF to print or save.

2. Move your mouse over any county to see its numeric value.

3. Areas on the map with the darkest color have the least favorable data (4th quartile), and the areas with the lightest color have the most favorable data (1st quartile).

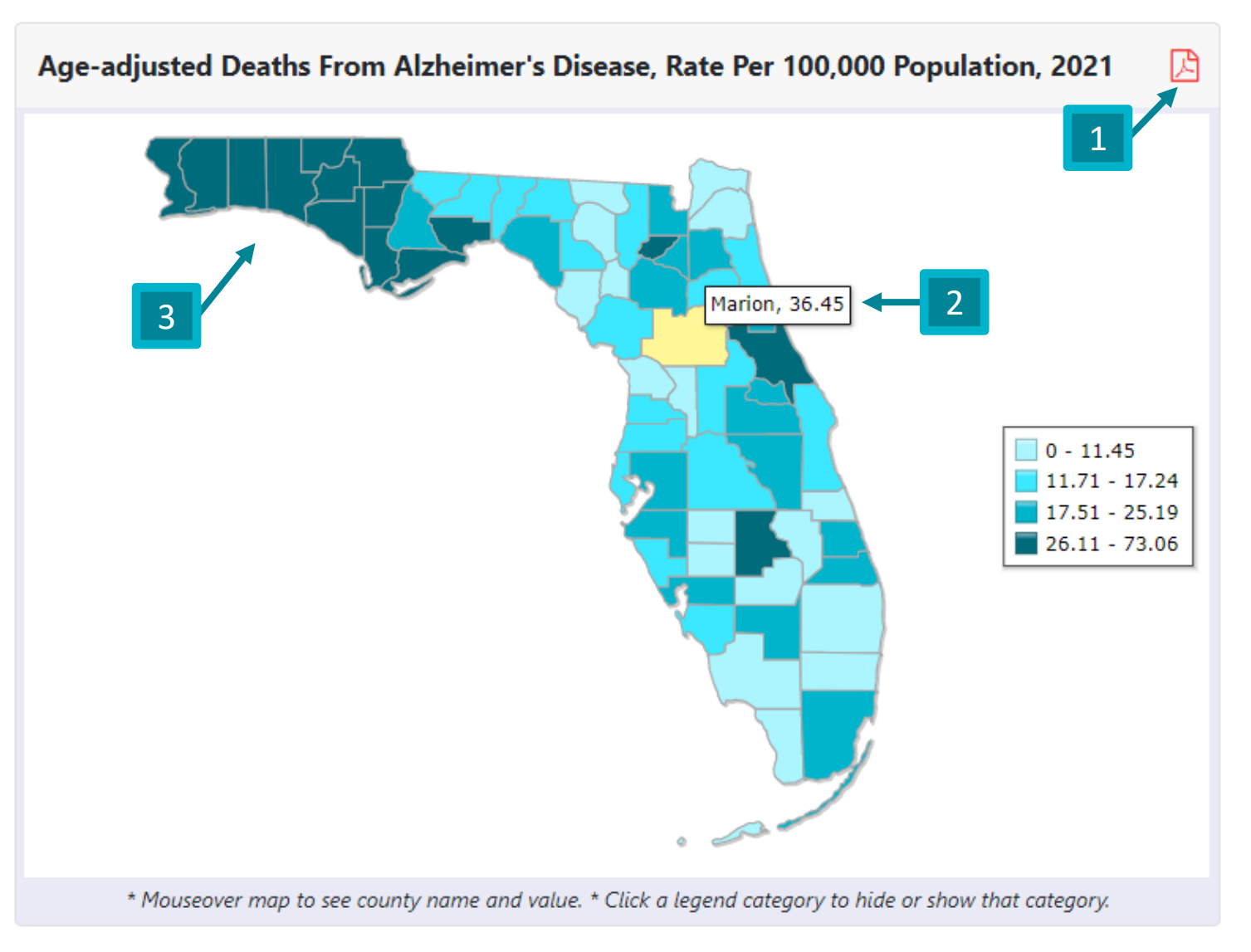

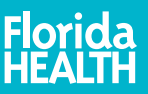

## Single -Year Data Table Features

MOV displays a graph comparing the measure of variability (MOV) for both county and state rates.

> **Note:** This option is only available when viewing crude rates.

Export the data table to PDF to print or save.

Export the data to Excel.

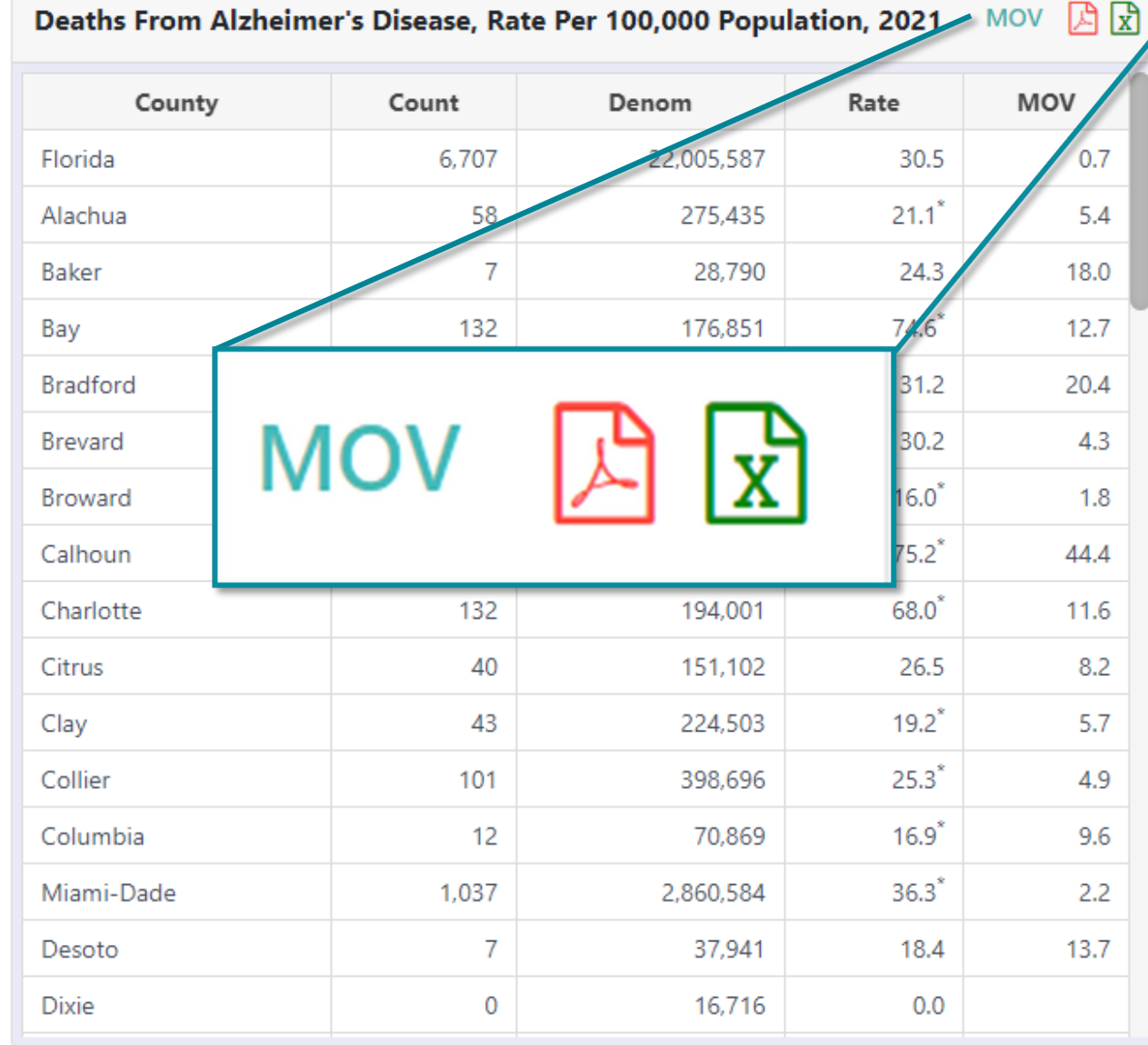

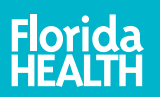

### Data Notes

See the data source and notes specific to the indicator at the bottom of the page.

### Data Note(s)

FLHealthCharts.gov is provided by the Florida Department of Health, Division of Public Health Statistics and Performance Management.

Data Source: Florida Department of Health, Bureau of Vital Statistics

ICD-10 Code(s): G30

Chart will display if there are at least three years of data.

Multi-year counts are a sum of the selected years, not an average.

Use caution when interpreting rates and ratios based on small numbers of events. Rates and ratios are considered unstable if they are based on fewer than 5 cases or if the denominator (population at risk) is fewer than 20. An erratic trend line illustrates this instability.

Quartiles are calculated when data are available for at least 51 counties.

Population - Rates are calculated using July 1 population estimates from the Florida Legislature, Office of Economic and Demographic Research which have been allocated by race based on information from the US Bureau of the Census. The population data for 2011-2021, along with rates affected by the population data, was updated on FLHealthCHARTS in November 2017. It is customary to periodically revise population estimates based on new information, such as a census or new mid-course census estimates for prior years. Revising these estimates ensures accurate accounting of the racial, ethnic, and gender distribution of the population. These changes affect the population data and rates calculated for your community.

When rates are per 100,000 population they are calculated using population estimates provided by the Florida Legislature, Office of Economic and Demographic Research. All age-adjusted rates utilize the Year 2000 Standard Population Proportion.

Data for 1970-78, 1979-98, and 1999-present are not fully comparable due to changes in coding causes of death. Consequently, increases or decreases in 1979 and 1999 may not be due to changes in disease trends but rather coding changes. Starting with 2003 deaths, the sum of the deaths from all counties will not equal the total number of resident deaths due to an unknown county of residence on some records.

MOV - Measure of Variability: Probable range of values resulting from random fluctuations in the number of events. Not calculated when numerator is below 5 or denominator is below 20, or count or rate is suppressed. The MOV is useful for comparing rates to a goal or standard. For example, if the absolute difference between the county rate and the statewide rate is less than the MOV, the county rate is not significantly different from the statewide rate (alpha level = 0.05). When the absolute difference between the county rate and the statewide rate is greater than the MOV, the county rate is significantly different from the statewide rate. MOV should not be used to determine if the rates of two different counties, or the county rates for two different years, are statistically significantly different.

denom - abbreviated for Denominator.

Population estimates are not available for persons whose county of residence is unknown. Given this, the denominator and associated rate are not available.

\* - Indicates the county rate is statistically significantly different from the statewide rate.

Deaths are reported based on single underlying cause of death unless stated otherwise.

This is primary, quantitative data.

3/15/2023 3:26:39 PM